# Introduction to Assembly Language

**COE 205** 

Computer Organization and Assembly Language
Dr. Aiman El-Maleh

College of Computer Sciences and Engineering King Fahd University of Petroleum and Minerals

[Adapted from slides of Dr. Kip Irvine: Assembly Language for Intel-Based Computers]

### Outline

- Basic Elements of Assembly Language
- Flat Memory Program Template
- Example: Adding and Subtracting Integers
- Assembling, Linking, and Debugging Programs
- Defining Data
- Defining Symbolic Constants
- Data-Related Operators and Directives

### Constants

### Integer Constants

- → Examples: –10, 42d, 10001101b, 0FF3Ah, 777o
- → Radix: b = binary, d = decimal, h = hexadecimal, and o = octal.
- ♦ If no radix is given, the integer constant is decimal
- ♦ A hexadecimal beginning with a letter must have a leading 0.

### Character and String Constants

- Enclose character or string in single or double quotes
- Embedded quotes: "single quote ' inside", 'double quote " inside'
- ♦ Each ASCII character occupies a single byte

### Assembly Language Statements

### Three types of statements in assembly language

→ Typically, one statement should appear on a line

#### 1. Executable Instructions

- Generate machine code for the processor to execute at runtime
- Instructions tell the processor what to do

#### 2. Assembler Directives

- Provide information to the assembler while translating a program
- Used to define data, select memory model, etc.
- Non-executable: directives are not part of instruction set

#### 3. Macros

- Shorthand notation for a group of statements
- Sequence of instructions, directives, or other macros

### Instructions

Assembly language instructions have the format:

```
[label:] mnemonic [operands] [;comment]
```

- Instruction Label (optional)
  - ♦ Marks the address of an instruction, must have a colon:
  - ♦ Used to transfer program execution to a labeled instruction

#### Mnemonic

♦ Identifies the operation (e.g. MOV, ADD, SUB, JMP, CALL)

### Operands

- ♦ Specify the data required by the operation
- ♦ Executable instructions can have zero to three operands
- ♦ Operands can be registers, memory variables, or constants

# Instruction Examples

No operands stc ; set carry flag One operand inc eax ; increment register eax call Clrscr ; call procedure Clrscr jmp L1 ; jump to instruction with label L1 Two operands add ebx, ecx ; register ebx = ebx + ecx sub var1, 25 ; memory variable var1 = var1 - 25

Three operands

```
imul eax,ebx,5 ; register eax = ebx * 5
```

### Identifiers

- Identifier is a programmer chosen name
- Identifies variable, constant, procedure, code label
- May contain between 1 and 247 characters
- Not case sensitive
- ❖ First character must be a letter (A..Z, a..z), underscore(\_), @, ?, or \$.
- Subsequent characters may also be digits.
- Cannot be same as assembler reserved word.

### Comments

### Comments are very important!

- → Explain the program's purpose
- ♦ When it was written, revised, and by whom
- → Explain data used in the program
- Explain instruction sequences and algorithms used
- ♦ Application-specific explanations

### Single-line comments

♦ Begin with a semicolon; and terminate at end of line

#### Multi-line comments

- ♦ Begin with COMMENT directive and a chosen character
- ♦ End with the same chosen character

### Next ...

- Basic Elements of Assembly Language
- Flat Memory Program Template
- Example: Adding and Subtracting Integers
- Assembling, Linking, and Debugging Programs
- Defining Data
- Defining Symbolic Constants
- Data-Related Operators and Directives

# Flat Memory Program Template

```
TITLE Flat Memory Program Template
                                       (Template.asm)
 Program Description:
: Author:
                               Creation Date:
; Modified by:
                               Modification Date:
.686
.MODEL FLAT, STDCALL
. STACK
INCLUDE Irvine32.inc
. DATA
    ; (insert variables here)
. CODE
main PROC
    : (insert executable instructions here)
   exit.
main ENDP
    ; (insert additional procedures here)
END main
```

### TITLE and .MODEL Directives

### TITLE line (optional)

♦ Contains a brief heading of the program and the disk file name

#### .MODEL directive

- ♦ Specifies the memory configuration
- → For our purposes, the FLAT memory model will be used
  - Linear 32-bit address space (no segmentation)
- ♦ STDCALL directive tells the assembler to use ...
  - Standard conventions for names and procedure calls

### .686 processor directive

- ♦ Used before the .MODEL directive
- ♦ Program can use instructions of Pentium P6 architecture
- ♦ At least the .386 directive should be used with the FLAT model.

### .STACK, .DATA, & .CODE Directives

#### .STACK directive

- → Tells the assembler to define a runtime stack for the program
- ♦ The size of the stack can be optionally specified by this directive
- ♦ The runtime stack is required for procedure calls

#### .DATA directive

- ♦ Defines an area in memory for the program data
- ♦ The program's variables should be defined under this directive
- ♦ Assembler will allocate and initialize the storage of variables

#### .CODE directive

- ♦ Defines the code section of a program containing instructions
- ♦ Assembler will place the instructions in the code area in memory

### INCLUDE, PROC, ENDP, and END

#### INCLUDE directive

- ♦ Causes the assembler to include code from another file
- ♦ We will include Irvine32.inc provided by the author Kip Irvine
  - Declares procedures implemented in the Irvine32.lib library
  - To use this library, you should link Irvine32.lib to your programs

#### PROC and ENDP directives

- ♦ Used to define procedures
- ♦ As a convention, we will define *main* as the first procedure
- ♦ Additional procedures can be defined after *main*

#### **END** directive

- ♦ Marks the end of a program
- ♦ Identifies the name (*main*) of the program's startup procedure

### Next ...

- Basic Elements of Assembly Language
- Flat Memory Program Template
- Example: Adding and Subtracting Integers
- Assembling, Linking, and Debugging Programs
- Defining Data
- Defining Symbolic Constants
- Data-Related Operators and Directives

# Adding and Subtracting Integers

```
TITLE Add and Subtract
                                   (AddSub.asm)
; This program adds and subtracts 32-bit integers.
. 686
.MODEL FLAT, STDCALL
. STACK
INCLUDE Irvine32.inc
. CODE
main PROC
   mov eax, 10000h
                               : EAX = 10000h
   add eax, 40000h
                               ; EAX = 50000h
                               : EAX = 30000h
   sub eax, 20000h
                               ; display registers
   call DumpRegs
   exit
main ENDP
END main
```

# Example of Console Output

Procedure **DumpRegs** is defined in **Irvine32.lib** library It produces the following console output, showing registers and flags:

```
EAX=00030000 EBX=7FFDF000 ECX=00000101 EDX=FFFFFFFF ESI=000000000 EDI=00000000 EBP=0012FFF0 ESP=0012FFC4 EIP=00401024 EFL=00000206 CF=0 SF=0 ZF=0 OF=0
```

# Suggested Coding Standards

### Some approaches to capitalization

- ♦ Capitalize all reserved words, mnemonics and register names
- ♦ Capitalize only directives and operators
- MASM is NOT case sensitive: does not matter what case is used

### Other suggestions

- ♦ Use meaningful identifier names
- Use blank lines between procedures
- ♦ Use indentation and spacing to align instructions and comments
  - Use tabs to indent instructions, but do not indent labels
  - Align the comments that appear after the instructions

# Understanding Program Termination

- The exit at the end of main procedure is a macro
  - ♦ Defined in Irvine32.inc
  - ♦ Expanded into a call to ExitProcess that terminates the program
  - ♦ ExitProcess function is defined in the kernel32 library.
  - ♦ We can replace exit with the following:

- ♦ You can also replace exit with: INVOKE ExitProcess, 0
- PROTO directive (Prototypes)
  - Declares a procedure used by a program and defined elsewhere ExitProcess PROTO, dwExitCode:DWORD
  - ♦ Specifies the parameters and types of a given procedure

### Modified Program

```
TITLE Add and Subtract
                                     (AddSubAlt.asm)
; This program adds and subtracts 32-bit integers
. 686
.MODEL flat, stdcall
.STACK 4096
: No need to include Irvine32.inc
ExitProcess PROTO, dwExitCode:DWORD
. code
main PROC
                              ; EAX = 10000h
   mov eax, 10000h
   add eax, 40000h
                             : EAX = 50000h
                               : EAX = 30000h
   sub eax, 20000h
   push 0
   call ExitProcess
                               ; to terminate program
main ENDP
END main
```

### Next ...

- Basic Elements of Assembly Language
- Flat Memory Program Template
- Example: Adding and Subtracting Integers
- Assembling, Linking, and Debugging Programs
- Defining Data
- Defining Symbolic Constants
- Data-Related Operators and Directives

# Assemble-Link-Debug Cycle

#### Editor

- ♦ Write new (.asm) programs
- ♦ Make changes to existing ones
- ❖ Assembler: ML.exe program
  - Translate (.asm) file into object (.obj) file in machine language
  - Can produce a listing (.lst) file that shows the work of assembler
- Linker: LINK32.exe program

  - → Produce executable (.exe) file

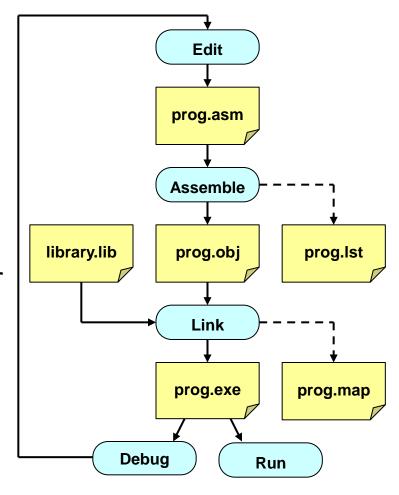

# Assemble-Link-Debug Cycle - cont'd

#### MAKE32.bat

- ♦ Batch command file
- ♦ Assemble and link in one step

### Debugger: WINDBG.exe

- → Trace program execution
  - Either step-by-step, or
  - Use breakpoints
- ♦ View
  - Source (.asm) code
  - Registers
  - Memory by name & by address
  - Modify register & memory content
- ♦ Discover errors and go back to the editor to fix the program bugs

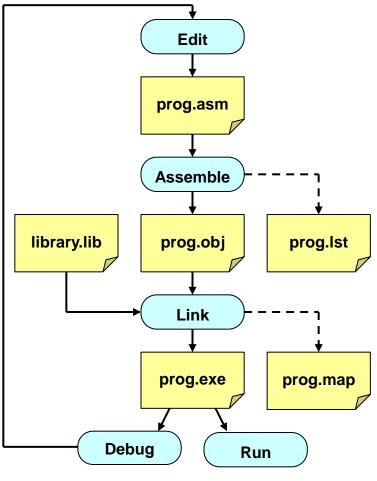

# Listing File

- Use it to see how your program is assembled
- Contains
  - ♦ Source code
  - ♦ Object code
  - ♦ Relative addresses
  - ♦ Segment names
  - ♦ Symbols
    - Variables
    - Procedures
    - Constants

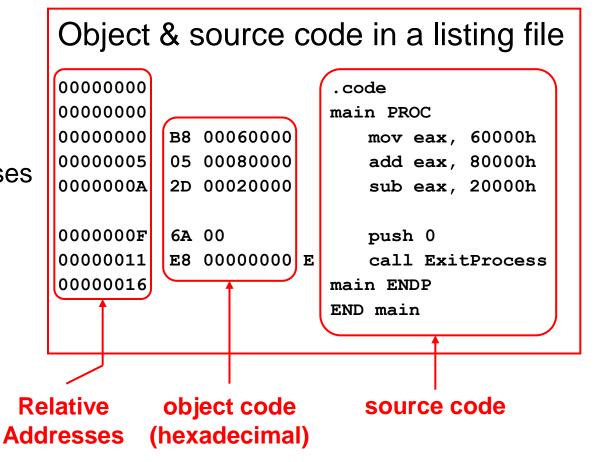

### Next ...

- Basic Elements of Assembly Language
- Flat Memory Program Template
- Example: Adding and Subtracting Integers
- Assembling, Linking, and Debugging Programs
- Defining Data
- Defining Symbolic Constants
- Data-Related Operators and Directives

### Intrinsic Data Types

### ❖ BYTE, SBYTE

- ♦ 8-bit unsigned integer
- ♦ 8-bit signed integer

#### \* WORD, SWORD

- ♦ 16-bit unsigned integer
- ♦ 16-bit signed integer

### DWORD, SDWORD

- ♦ 32-bit unsigned integer
- ♦ 32-bit signed integer

### QWORD, TBYTE

- ♦ 64-bit integer
- ♦ 80-bit integer

#### **❖** REAL4

- ♦ IEEE single-precision float
- ♦ Occupies 4 bytes

#### **❖** REAL8

- ♦ IEEE double-precision
- ♦ Occupies 8 bytes

#### ❖ REAL10

- ♦ IEEE extended-precision
- ♦ Occupies 10 bytes

### Data Definition Statement

- Sets aside storage in memory for a variable
- May optionally assign a name (label) to the data
- Syntax:

[name] directive initializer [, initializer] ...

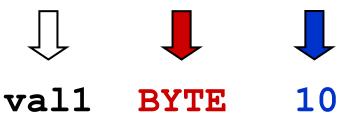

All initializers become binary data in memory

# Defining BYTE and SBYTE Data

Each of the following defines a single byte of storage:

- MASM does not prevent you from initializing a BYTE with a negative value, but it's considered poor style.
- If you declare a SBYTE variable, the Microsoft debugger will automatically display its value in decimal with a leading sign.

# Defining Byte Arrays

### Examples that use multiple initializers

```
list1 BYTE 10,20,30,40
list2 BYTE 10,20,30,40
BYTE 50,60,70,80
BYTE 81,82,83,84
list3 BYTE ?,32,41h,00100010b
list4 BYTE 0Ah,20h,'A',22h
```

# Defining Strings

- ❖ A string is implemented as an array of characters
  - → For convenience, it is usually enclosed in quotation marks
  - ♦ It is often terminated with a NULL char (byte value = 0)

#### Examples:

# Defining Strings - cont'd

To continue a single string across multiple lines, end each line with a comma

```
menu BYTE "Checking Account",0dh,0ah,0dh,0ah,
   "1. Create a new account",0dh,0ah,
   "2. Open an existing account",0dh,0ah,
   "3. Credit the account",0dh,0ah,
   "4. Debit the account",0dh,0ah,
   "5. Exit",0ah,0ah,
   "Choice> ",0
```

End-of-line character sequence:

$$\diamond$$
 0Dh = 13 = carriage return

$$\Rightarrow$$
 0Ah = 10 = line feed

Idea: Define all strings used by your program in the same area of the data segment

# Using the DUP Operator

- Use DUP to allocate space for an array or string
  - ♦ Advantage: more compact than using a list of initializers
- Syntax

```
counter DUP ( argument )
```

Counter and argument must be constants expressions

The DUP operator may also be nested

# Defining 16-bit and 32-bit Data

- Define storage for 16-bit and 32-bit integers
  - ♦ Signed and Unsigned
  - ♦ Single or multiple initial values

```
word1
             65535
                          ; largest unsigned 16-bit value
      WORD
word2 SWORD
            -32768
                          ; smallest signed 16-bit value
word3 WORD
                          ; two characters fit in a WORD
            "AB"
array1 WORD 1,2,3,4,5
                          ; array of 5 unsigned words
array2 SWORD 5 DUP(?)
                          ; array of 5 signed words
dword1 DWORD
            Offfffffh
                            largest unsigned 32-bit value
dword2 SDWORD -2147483648
                          ; smallest signed 32-bit value
array3 DWORD 20 DUP(?); 20 unsigned double words
array4 SDWORD -3,-2,-1,0,1; 5 signed double words
```

### QWORD, TBYTE, and REAL Data

#### QWORD and TBYTE

- ♦ Define storage for 64-bit and 80-bit integers
- ♦ Signed and Unsigned
- ❖ REAL4, REAL8, and REAL10
  - ♦ Defining storage for 32-bit, 64-bit, and 80-bit floating-point data

```
quad1 QWORD 1234567812345678h
val1 TBYTE 100000000123456789Ah
rVal1 REAL4 -2.1
rVal2 REAL8 3.2E-260
rVal3 REAL10 4.6E+4096
array REAL4 20 DUP(0.0)
```

# Symbol Table

- Assembler builds a symbol table
  - ♦ So we can refer to the allocated storage space by name
  - ♦ Assembler keeps track of each name and its offset
  - ♦ Offset of a variable is relative to the address of the first variable

### Example

| .DATA |       |                   |
|-------|-------|-------------------|
| value | WORD  | 0                 |
| sum   | DWORD | 0                 |
| marks | WORD  | 10 DUP (?)        |
| msg   | BYTE  | 'The grade is:',0 |
| char1 | BYTE  | ?                 |

### Symbol Table

| Name  | Offset |
|-------|--------|
| value | 0      |
| sum   | 2      |
| marks | 6      |
| msg   | 26     |
| char1 | 40     |

# Byte Ordering and Endianness

- Processors can order bytes within a word in two ways
- Little Endian Byte Ordering
  - ♦ Memory address = Address of least significant byte

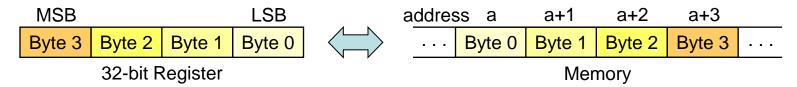

- Big Endian Byte Ordering
  - Memory address = Address of most significant byte

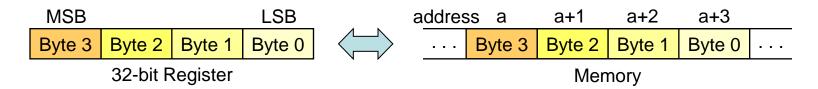

### Adding Variables to AddSub

```
(AddSub2.asm)
TITLE Add and Subtract, Version 2
. 686
.MODEL FLAT, STDCALL
. STACK
INCLUDE Irvine32.inc
DATA
val1 DWORD 10000h
val2 DWORD 40000h
val3 DWORD 20000h
result DWORD ?
. CODE
main PROC
                             ; start with 10000h
   mov eax, val1
   add eax, val2
                              ; add 40000h
                       ; subtract 20000h
   sub eax, val3
   mov result, eax
                      ; store the result (30000h)
   call DumpRegs
                              ; display the registers
   exit
main ENDP
END main
```

## Next ...

- Basic Elements of Assembly Language
- Flat Memory Program Template
- Example: Adding and Subtracting Integers
- Assembling, Linking, and Debugging Programs
- Defining Data
- Defining Symbolic Constants
- Data-Related Operators and Directives

# Defining Symbolic Constants

### Symbolic Constant

- → Just a name used in the assembly language program
- ♦ Processed by the assembler ⇒ pure text substitution
- ♦ Assembler does NOT allocate memory for symbolic constants

#### Assembler provides three directives:

- $\Rightarrow$  = directive
- ♦ EQU directive
- → TEXTEQU directive

### Defining constants has two advantages:

- → Improves program readability
- → Helps in software maintenance: changes are done in one place

# Equal-Sign Directive

### ❖ Name = Expression

- ♦ Name is called a symbolic constant
- Good programming style to use symbols

```
COUNT = 500 ; NOT a variable (NO memory allocation)
. . . .
mov eax, COUNT ; mov eax, 500
. . . .
COUNT = 600 ; Processed by the assembler
. . . .
mov ebx, COUNT ; mov ebx, 600
```

### Name can be redefined in the program

## EQU Directive

Three Formats:

Name EQU Expression Integer constant expression

Name EQU Symbol Existing symbol name

Name EQU <text> Any text may appear within < ...>

```
SIZE EQU 10*10 ; Integer constant expression
PI EQU <3.1416> ; Real symbolic constant
PressKey EQU <"Press any key to continue...",0>
.DATA
prompt BYTE PressKey
```

No Redefinition: Name cannot be redefined with EQU

## TEXTEQU Directive

❖ TEXTEQU creates a text macro. Three Formats:

Name TEXTEQU <text> assign any text to name

Name TEXTEQU textmacro assign existing text macro

Name TEXTEQU %constExpr constant integer expression

Name can be redefined at any time (unlike EQU)

```
ROWSIZE = 5
                 % (ROWSIZE * 2) ; evaluates to 10
        TEXTEOU
COUNT
MOVAL
        TEXTEOU
                 <mov al, COUNT>
ContMsq TEXTEQU
                 <"Do you wish to continue (Y/N)?">
. DATA
prompt
        BYTE
                 ContMsq
. CODE
                                    ; generates: mov al,10
MOVAL
```

## Next ...

- Basic Elements of Assembly Language
- Flat Memory Program Template
- Example: Adding and Subtracting Integers
- Assembling, Linking, and Debugging Programs
- Defining Data
- Defining Symbolic Constants
- Data-Related Operators and Directives

# OFFSET Operator

- OFFSET = address of a variable within its segment
  - ♦ In FLAT memory, one address space is used for code and data
  - ♦ OFFSET = linear address of a variable (32-bit number)

```
DATA
bVal BYTE ? ; Assume bVal is at 00404000h
wVal WORD ?
dVal DWORD ?
dVal2 DWORD ?

.CODE
mov esi, OFFSET bVal ; ESI = 00404000h
mov esi, OFFSET wVal ; ESI = 00404001h
mov esi, OFFSET dVal ; ESI = 00404003h
mov esi, OFFSET dVal2 ; ESI = 00404007h
```

### ALIGN Directive

- ALIGN directive aligns a variable in memory
- Syntax: ALIGN bound
  - ♦ Where bound can be 1, 2, 4, or 16
- Address of a variable should be a multiple of bound
- ❖ Assembler inserts empty bytes to enforce alignment

```
.DATA ; Assume that
b1 BYTE ? ; Address of b1 = 00404000h
ALIGN 2 ; Skip one byte
w1 WORD ? ; Address of w1 = 00404002h
w2 WORD ? ; Address of w2 = 00404004h
ALIGN 4 ; Skip two bytes
d1 DWORD ? ; Address of d1 = 00404008h
d2 DWORD ? ; Address of d2 = 0040400Ch
```

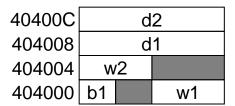

# TYPE Operator

#### TYPE operator

♦ Size, in bytes, of a single element of a data declaration

```
.DATA
var1 BYTE ?
var2 WORD ?
var3 DWORD ?
var4 QWORD ?

.CODE
mov eax, TYPE var1 ; eax = 1
mov eax, TYPE var2 ; eax = 2
mov eax, TYPE var3 ; eax = 4
mov eax, TYPE var4 ; eax = 8
```

# LENGTHOF Operator

#### LENGTHOF operator

♦ Counts the number of elements in a single data declaration

```
. DATA
         WORD 30 DUP(?),0,0
array1
array2 WORD 5 DUP(3 DUP(?))
array3 DWORD
                1,2,3,4
digitStr BYTE
               "12345678",0
. code
mov ecx, LENGTHOF array1
                           ; ecx = 32
mov ecx, LENGTHOF array2
                           ; ecx = 15
mov ecx, LENGTHOF array3
                            ; ecx = 4
mov ecx, LENGTHOF digitStr
                                ; ecx = 9
```

## SIZEOF Operator

#### SIZEOF operator

- ♦ Counts the number of bytes in a data declaration
- → Equivalent to multiplying LENGTHOF by TYPE

```
. DATA
                  30 DUP(?),0,0
array1
          WORD
       WORD
                  5 DUP(3 DUP(?))
array2
array3 DWORD
                  1,2,3,4
digitStr BYTE
                 "12345678",0
. CODE
mov ecx, SIZEOF array1
                                  : ecx = 64
                                  ; ecx = 30
mov ecx, SIZEOF array2
                                  ; ecx = 16
mov ecx, SIZEOF array3
mov ecx, SIZEOF digitStr
                                  : ecx = 9
```

## Multiple Line Declarations

A data declaration spans multiple lines if each line (except the last) ends with a comma

The LENGTHOF and SIZEOF operators include all lines belonging to the declaration

In the following example, array identifies the first line WORD declaration only

Compare the values returned by LENGTHOF and SIZEOF here to those on the left

```
.DATA
array WORD 10,20,
30,40,
50,60

.CODE
mov eax, LENGTHOF array; 6
mov ebx, SIZEOF array; 12
```

```
.DATA
array WORD 10,20
WORD 30,40
WORD 50,60

.CODE
mov eax, LENGTHOF array ; 2
mov ebx, SIZEOF array ; 4
```

# PTR Operator

- PTR Provides the flexibility to access part of a variable
- Can also be used to combine elements of a smaller type
- Syntax: Type PTR (Overrides default type of a variable)

```
.DATA
dval DWORD 12345678h
array BYTE 00h,10h,20h,30h

.CODE
```

```
mov al, dval ; error - why?

mov al, BYTE PTR dval ; al = 78h

mov ax, dval ; error - why?

mov ax, WORD PTR dval ; ax = 5678h

mov eax, array ; error - why?

mov eax, DWORD PTR array ; eax = 30201000h
```

### LABEL Directive

- Assigns an alternate name and type to a memory location
- LABEL does not allocate any storage of its own
- Removes the need for the PTR operator
- ❖ Format: Name LABEL Type

```
.DATA

dval LABEL DWORD

wval LABEL WORD

blist BYTE 00h,10h,00h,20h

.CODE

mov eax, dval ; eax = 20001000h

mov cx, wval ; cx = 1000h

mov dl, blist ; dl = 00h
```

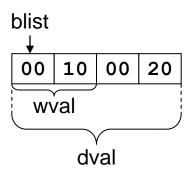

## Summary

- ❖ Instruction ⇒ executed at runtime
- ❖ Directive ⇒ interpreted by the assembler
- ❖ .STACK, .DATA, and .CODE
  - ♦ Define the code, data, and stack sections of a program
- Edit-Assemble-Link-Debug Cycle
- Data Definition
  - ♦ BYTE, WORD, DWORD, QWORD, etc.
  - ♦ DUP operator
- Symbolic Constant
  - ⇒ =, EQU, and TEXTEQU directives
- Data-Related Operators
  - ♦ OFFSET, ALIGN, TYPE, LENGTHOF, SIZEOF, PTR, and LABEL